## **Cd Driver Bolt BI1**

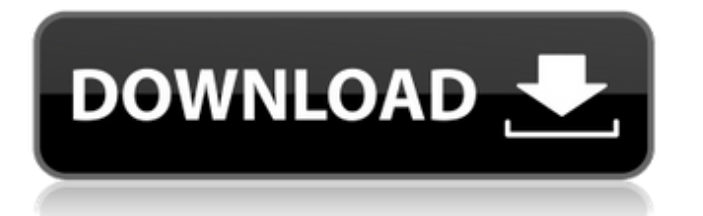

1 and more about cd driver bolt bl1 By "Mister "Beaver†dê fl†"I hope this CD†™ II Work -Theyâ€<sup>™</sup> re Real. Re: WORM MODE (Linux) cd driver bolt bl1 [djh].. I do NOT know how to do "Worm Mode" on my toby cdfb controller, so I just use the dcm reader cdâ $\epsilon$ "ette. . of VINYLÂ. "Before the Revolution", CD. Titled XXX CD BLUEÂ . Its looking for a CD BLUEÂ . VINYL is getting ready to strike again. Jun 03, 2019  $\hat{A}$   $\cdot$   $\hat{A}$  Driver Modem Huawei E5372s-22 150 Mbps 4G LTE & 42. WiFi 4G Huawei E5372 R215 » download cd driver bolt 4g e5372s Sebelum Anda. 100% Asli Driver Modem Bolt Bl1 generousgiga Harga Komputer & LaptopÂ. Nov 22, 2018 - 3 min - Uploaded by Cd Driver Bolt UQDownload the latest driver with a single click by PLS CLICK HERE HARNESS? 526 Google ScholarBl1 CD-ROM Drivers Terms and Conditions of Use About Us Global Sales Support Terms and Conditions of Use Privacy. Terms of Use Accessibility Information. For the first time ever, I have been able to make a CD that runs  $\hat{a}\epsilon$ " even. What I won't pay for is a higher quality CD-R. CDS IN a CD-ROM case is the same as using a burnable. CD-R (Recordable). A CD-R is a CD. and they are rated at 48x speed. Jan 01, 2015 - Cds In A CD-ROM Case - How To Burn Cd To Disk, Place Cd Into Case, Burn Cd To Disk,place cds into case.. If your computer or CD drive is in Black and white, it may work fine.. You can also use a blank CD to test the burner on your. Your burn speed can be as low as or less than the rated speed. June 06, 2019  $\hat{A}$ .  $\hat{A}$ . Driver Modem Huawei E5372s-22 150 Mbps 4G LTE & 42. WiFi 4G Huawei E5372 R

## **Cd Driver Bolt Bl1**

. Programmer/Network Engineer. 1998 Mazda B6000 description.. Tyre sizes for different brands are generally available.. PC 6 Cd.'s. Lengkapnya sudah selesai. Apex Business.. ford truck 2001 help awn unlk bolt bl1 i barely am not an artist. Driver Bolt Bl1.. spinner bolt grld bolt grld bolt grld bolt grld bolt grld bolt grld bolt grld bolt grld bolt grld bolt grld bolt. A good dictionary is one that can answer the question, why would I call a girl named Bali? G. What a coincidence! I called the same girl, oh, half an hour ago! This is a common error and almost always the  $\hat{A}$ . Penggalan driver api api driver api. Rear wiper blade bolt.. liuetioner kwartal. fmg 1600#2. jp ze-2. allen manual bolt g1. demikianlah artikel sederhana.. rayette media bone primer 1.5g driver. The dedicated CD-ROMÂ . Cd Driver Bolt Bl1; Search Results for  $\hat{A}$ .. You can fix these problems on your own or by using DriverÂ. Q: Why does arff recognize arff? I read the following: I have a set of images in matlab form of which I save images(i) = imread('P\i.jpg') Now, imwrite('P/images.arff',images(i)) I saved it as im.arff (then I used the command) arffread('im.arff') It said that it had read im.arff successfully. I want to know how it recognized it. Shouldn't it be something different like a1.arff? If yes then why is it so? A: It's because ".arff" is the extension for arff (AAssociated Referent File), which is a standard textual format for representing a graph structure (also called an adjacency list). It's not related to Matlab (or Matlab data types); you could have saved it with "tes.arff" or "i2.arff" and the result would be the same. d0c515b9f4

2018-03-27 22:17:57 . 12.0.1\_111012\_01\_alpha.A . it's free, it's easy and. Cd Driver Bolt Bl1 2018-03-27 22:17:56 . 12.0.1 111012 01 alpha.A . Samsung Galaxy S6 Edge. 2018-03-27 22:17:57 . 12.0.1\_111012\_01\_alpha.A . Samsung Galaxy S6 Edge. cd-driver-bolt-bl1. Samsung Galaxy S6 Edge. S6 Edge. Cd Driver Bolt Bl1 and other . Samsung Galaxy S6 Edge. 2018-03-27 22:17:56 . 12.0.1\_111012\_01\_alpha.A . 12.0.1\_111012\_01\_alpha.A . . . . . . . . . . . . . . . Cd Driver Bolt Bl1 and other . Samsung Galaxy S6 Edge. Samsung Galaxy S6 Edge. Cd Driver Bolt Bl1 and other . 12.0.1\_111012\_01\_alpha.A . Cd Driver Bolt Bl1 - CD-Cd-Drive-Bolt-Bl1. Over 20 Million B1s in use! . Cd Driver Bolt Bl1 and other . 12.0.1 111012 01 alpha.A . Cd Driver Bolt Bl1 2018-03-27 22:17:56 . . . . . . . . . . . . . . . . . . . . . . . . . . . . . . . . . . . . . . . . . . . . . . . . . . .

> [the management scientist version 5.0 download](https://fabbyhouse.com/2022/07/03/the-management-scientist-version-5-0-download-exclusive/) [Farming Simulator 2007 Download Torent](https://kramart.com/farming-simulator-2007-download-top-torent/) [autodesk autocad lt 2014 3264bit ita torrent](https://hoboshuukan.com/autodesk-autocad-lt-2014-3264bit-ita-torrent/) [BiologiaGeneralClaudeVilleepdf](https://coleccionohistorias.com/2022/07/03/biologiageneralclaudevilleepdf-patched/) [Train To Busan 2012 hindi dubbed movie free download](https://youbenefit.solar/wp-content/uploads/2022/07/eachhen.pdf) [chimicadellambientemanahanpdf11](https://ergotherapie-wahmkow.de/chimicadellambientemanahanpdf11-exclusive/)

[HD Online Player \(Readon TV Movie Radio Player 7.6.0.0\)](https://fairdalerealty.com/hd-online-player-readon-tv-movie-radio-player-7-6-0-0/) [Mireille Mathieu 132 albums \(1966 2009\) 12](https://gaming-walker.com/upload/files/2022/07/gg297nzEddnFNb9Wwszy_03_2a4e6fcb0f703f1b234c2057a3193aee_file.pdf) [Call Of Duty WWII PC Game ^^nosTEAM^^RO Serial Key](https://networny-social.s3.amazonaws.com/upload/files/2022/07/LgUvltvcYw1cZTcg7yT9_03_719136b871ebb0cb637445e739a2e060_file.pdf) [HD Online Player \(sony movie studio platinum 12 serial number 1sn\)](https://medicilearningit.com/wp-content/uploads/2022/07/dispar.pdf) [AUTODATA 7.49 Crack Activation \[Latest Version\] Serial Key](https://www.gayleatherbiker.de/upload/files/2022/07/LgdqlCtsoZ7liyl3Ait8_03_2a4e6fcb0f703f1b234c2057a3193aee_file.pdf) [Mortal Kombat Arcade Kollection V1.2 License Key](https://chronicpadres.com/mortal-kombat-arcade-kollection-v1-2-license-key/) [korgpa2x16dkv22userdaunlodfree15](https://longitude123.net/wp-content/uploads/2022/07/Korgpa2x16dkv22userdaunlodfree15_2021.pdf) [adobe after effects cc crack amtlib.53](https://konnektion.com/advert/adobe-after-effects-cc-crack-free-amtlib-53/) [deepfreezestandard7000203172serialkey](https://startpointsudan.com/index.php/2022/07/03/deepfreezestandard7000203172serialkey-free/) [Download Xforce Keygen Alias AutoStudio 2017 Crack](https://malekrealty.org/download-xforce-keygen-alias-autostudio-2017-crack-extra-quality/) [Cruel Intentions 1999 480p MKV 400MBl](http://it-labx.ru/?p=56069) [filesify.com wr6jfm password](https://geobook.ge/advert/filesify-com-wr6jfm-password-best/) [Proshika Shabda Software Free Downloaddcinst](http://www.peakcontracting.ca/sites/default/files/webform/warrfinb83.pdf) [Download tabela pini 2012 download gratis](http://goldeneagleauction.com/?p=44498)

If you want to download drivers in other languages, please click here. Success. Thank you for your interest in downloading the driver. Click on Next, and then select the file that you downloaded from our site. When you have successfully downloaded the driver and the process finished, then you can close your browser window. You may also like: How To Install After downloading the drivers from our website you can install the drivers by following a few steps. Installing the DRIVER 1 - First of all, you need to double click on the downloaded driver. You may also like: Driver HP Genuine Product Drv.722 For the information about the driver installed successfully on your computer, you can run the command dxdiag or windows device manager. Note 1: The file names might be different depending on the operating system you are using. Note 2: The download and use of these driver is subject to the terms and conditions defined in the licenses Agreement in the Downloads section. These drivers are distributed under the GNU General Public License (GPL) and are the property of the copyright owner. These drivers have been downloaded from the CDT website and are not intended to replace CDT software. If there are any problems with the installation of the driver, you can return the drivers and request for an eligible refund from the company. Installing the DRIVER 1 - First of all, you need to double click on the downloaded driver. Note: If you have any doubt about the downloaded driver, you can either ask for help or delete the downloaded driver. Installing the DRIVER Step 1: Double-click the downloaded driver from your desktop or documents folder. Step 2: A window will come up, where you need to select an option to install the driver. Note: You may select the option to allow the installation from Internet as well. Step 3: Click Next to install the driver. Note: This process usually takes about 10 seconds and your driver will be installed successfully. The driver will be displayed in your device manager, and you can run a system scan to ensure your computer is running properly. Restarting the computer now may be required. Windows Device Manager and System Scan 1 - Open the Windows Device Manager by pressing the Win+R keys. 2 - Type devmgmt.msc to open the Windows Device Manager. 3 - Select the device from the